Technische Universität 13. November 2018 Clausthal Institut für Informatik Prof. G. Kemnitz

## Rechnerarchitektur: Aufgabenblatt 2

Hinweise: Schreiben Sie die Lösungen, so weit es möglich ist, auf die Aufgabenblätter. Tragen Sie Namen, Matrikelnummer und Studiengang in die nachfolgende Tabelle ein und schreiben Sie auf jedes zusätzlich abgegebene Blatt ihre Matrikelnummer.

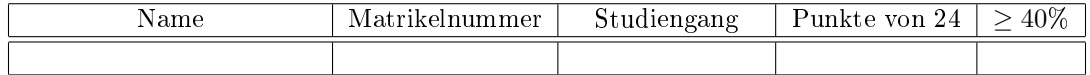

Aufgabe 2.1: Ergänzen Sie im nachfolgenden Programm-Trace für den Minimalprozessor die Werte, die den Registern, Flags und Datenspeicherplätzen zugewiesen werden. 13P

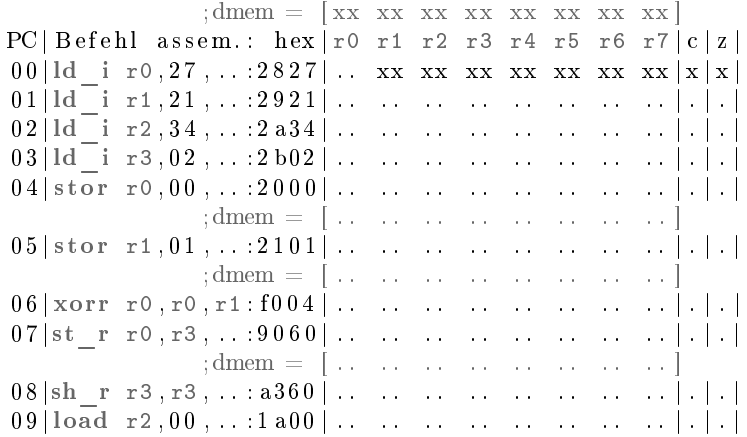

(.. zu ergänzende Hex-Werte; \*\* unverändert; xx unbekannt). Verändernde Byte-Werte sind als zweistellige Hex-Zahlen ohne vorangestelltes  $\delta x \times u$ nd für veränderte Flags ist  $\delta x \times u$ einzutragen. Die Adressen für den Datenspeicher zählen aufsteigend von 0 bis 7.

Aufgabe 2.2: Was bedeutet direkte und indirekte Adressierung? 2P

Aufgabe 2.3: Für den nachfolgenden Ausschnitt aus einem C-Programm sind die Adressen der globalen Variablen a, b und pa vorgegeben. Ergänzen Sie jeweils für die drei Berechnungen die Adresse des Zuweisungsziels (der Variablen, der etwas zugewiesen wird) und für alle Programmzeilen den zugewiesen Wert. 9P

```
// globale Variablen | Ergebnisadresse | zugewiesener Wert
uint8 t a = 0 x A1; // |0 x 200 | 0 x ...uint8_t b = 0 xCB; // 0 x 201 | 0 x ...uint8_t *pa = \&a; // |0x202 bis 0x203| 0x......
b = a + b; // |0x... | 0x...*(pa+1) = *pa ; // |0x...| 0x...<br>
pa = pa+1 ; // |0x...| 0x...pa = pa + 1; // |0x...|0x... | 0x...
```